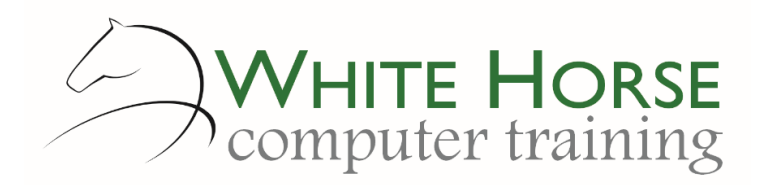

# Word Intermediate

*2007 – 2010 – 2013 - 2016*

#### **Who is this for?**

*This course is designed for those who produce lengthier Word documents and need more tools and techniques to manage these efficiently. Alternatively, you may be producing more unusual documents which require more complex construction, particularly those distributed electronically. You may also be faced with producing personalised documents and labels; mail merge is the ideal way to accomplish this.*

#### **What does it cover?**

*The initial focus is learning to use styles as these underpin the way Word works, which links to generating a table of contents,*  together with a refresher on page numbering and headers and footers. We look at creating documents to capture data in an *organised way to ensure that you acquire what you need. Next we consider reviewing documents electronically, using revision tracking, and comments. Finally we give detailed coverage of the mail merge process to produce personalised letters, labels and a*  variety of documents. If time allows, then we look at some further table skills to present information clearly and efficiently, together *with some thoughts for customising Word.*

#### **How long is it?**

*One day as a group, or can be split into several sessions if required for individuals.*

#### **Where is it run?**

*On your site, at home, or via one of the venues we use.*

#### **I'm interested …**

*Just email us on [enquiries@whitehorsect.co.uk](mailto:enquiries@whitehorsect.co.uk) or visit [www.whitehorsect.co.uk](http://www.whitehorsect.co.uk/) to get in touch.*

# Course content

#### Understanding & using Styles

*The main style types Creating, applying & modifying styles Paragraph versus character styles Styles in use & identifying the current style*

#### Creating a Table of Contents

*Using the heading styles versus using your own Creating & updating the table Modifying the table styles*

# Knowledge check - longer documents revisited

*Numbering pages Headers & footers Making a different first page*

#### Creating forms

*Why use forms? The typical form controls Customising the controls Protecting the document & testing*

#### Electronic editing - revision marking

*Understanding change tracking & mark-ups Switching on change tracking Reviewing changes - accepting & rejecting*

*Jonathan WD Gale, Microsoft Office Specialist Master Instructor trading as White Horse Computer Training*

*Adding comments*

# Mail Merge

*Understanding the process Where to start – the data & the document Joining the two & placing data Checking & achieving the merge Being selective – choosing who or what to merge & printing specific text Producing labels – tips & tricks*

### Making your point – part two

*Multilevel numbered lists and formatting lists*

# Table tips and tricks

*Sorting a table Repeating table titles Using calculations in a table Text alignments & vertical text in a table Drawing a table Tables within tables*

#### Customising Word & shortcuts

*The Quick Access toolbars Personalised tabs on your ribbon Emailing from Word Make your own templates*